#### **ASDA2 ANALYSIS EXAMPLE REPLICATION SPSS C11**

\* Syntax for Analysis Example Replication C11 \* Use data sets previously prepared in SAS, refer to SAS Analysis Example Replication for C11 for details. \*\*\*\*\*\*\*\*\*\*\*\*\*\*\*\*\*\*\*\*\*\*\*\*\*\*\*\*\*\*\*\*\*\*\*\*\*\*\*\*\*\*\*\*\*\*\*\*\*\*\*\*\*\*\*\*\*\*\*\*\*\*\*\*\*\*\*\*\*\*\*\*\*\*\*\*\*\*\*\*\*\*\*\*\*\*\*\*\*\*\*\*\*\*\*\*\*\*\*\*\*\*\*\*\*\*\*\*\*\*\*\* \* Single Wave Analyses. \* Complete Case for Single Wave. \* See SAS code for how data sets used were created. GET SAS DATA='P:\ASDA 2\Data sets\HRS 2012\HRS 2006\_2012 Longitudinal File\cc\_1wave.sas7bdat'. DATASET NAME DataSet1 WINDOW=FRONT. \* Analysis Preparation Wizard. CSPLAN ANALYSIS /PLAN FILE='P:\ASDA 2\Data sets\HRS 2012\HRS 2006\_2012 Longitudinal File\hrs\_kwgt.csaplan' /PLANVARS ANALYSISWEIGHT=KWGTR /SRSESTIMATOR TYPE=WOR /PRINT PLAN /DESIGN STRATA=STRATUM CLUSTER=SECU /ESTIMATOR TYPE=WR. \* Complex Samples Descriptives. CSDESCRIPTIVES /PLAN FILE='P:\ASDA 2\Data sets\HRS 2012\HRS 2006\_2012 Longitudinal File\hrs\_kwgt.csaplan' /SUMMARY VARIABLES=ln\_inc08 /SUBPOP TABLE=KFINR DISPLAY=LAYERED /MEAN /STATISTICS SE CIN COUNT DEFF /MISSING SCOPE=LISTWISE. compute mean=exp(10.4407). compute upci=exp(10.3880). compute lowci=exp(10.4934). execute. DESCRIPTIVES VARIABLES=mean upci lowci /STATISTICS=DEFAULT. \* Adjusted Weight for Single Wave. GET SAS DATA='P:\ASDA 2\Data sets\HRS 2012\HRS 2006 2012 Longitudinal File\adj wgt 1wave.sas7bdat'. DATASET NAME DataSet1 WINDOW=FRONT. \* Analysis Preparation Wizard. CSPLAN ANALYSIS /PLAN FILE='P:\ASDA 2\Data sets\HRS 2012\HRS 2006\_2012 Longitudinal File\hrs\_adj\_kwgt.csaplan' /PLANVARS ANALYSISWEIGHT=adj\_KWGTR /SRSESTIMATOR TYPE=WOR /PRINT PLAN /DESIGN STRATA=STRATUM CLUSTER=SECU /ESTIMATOR TYPE=WR. \* Complex Samples Descriptives. CSDESCRIPTIVES /PLAN FILE='P:\ASDA 2\Data sets\HRS 2012\HRS 2006\_2012 Longitudinal File\hrs\_adj\_kwgt.csaplan' /SUMMARY VARIABLES=ln\_inc08 /SUBPOP TABLE=KFINR DISPLAY=LAYERED /MEAN /STATISTICS SE CIN COUNT DEFF /MISSING SCOPE=LISTWISE. compute mean1=exp(10.4136). compute upci1=exp(10.3603). compute lowci1=exp(10.4669). execute. DESCRIPTIVES VARIABLES=mean1 upci1 lowci1 /STATISTICS=DEFAULT. \* Note: Multiple Imputation using Sequential Regression or Equivalent and Analysis of MI Data Sets NOT AVAILABLE in CS Commands. \* Note: MI using Selection Model NOT AVAILABLE in CS Commands. \*\*\*\*\*\*\*\*\*\*\*\*\*\*\*\*\*\*\*\*\*\*\*\*\*\*\*\*\*\*\*\*\*\*\*\*\*\*\*\*\*\*\*\*\*\*\*\*\*\*\*\*\*\*\*\*\*\*\*\*\*\*\*\*\*\*\*\*\*\*\*\*\*\*\*\*\*\*\*\*\*\*\*\*\*\*\*\*\*\*\*\*\*\*\*\*\*\*\*\*\*\*\*\*\*\*\*\*\*\*\*\*

\* 2 Wave Analyses. \* Complete Case for Two Waves. GET SAS DATA='P:\ASDA 2\Data sets\HRS 2012\HRS 2006\_2012 Longitudinal File\cc\_2waves.sas7bdat'. DATASET NAME DataSet1 WINDOW=FRONT. \* Complex Samples Descriptives. CSDESCRIPTIVES /PLAN FILE='P:\ASDA 2\Data sets\HRS 2012\HRS 2006\_2012 Longitudinal File\hrs\_kwgt.csaplan' /SUMMARY VARIABLES=incdiff\_06\_10 /SUBPOP TABLE=KFINR DISPLAY=LAYERED /MEAN /STATISTICS SE CIN COUNT DEFF /MISSING SCOPE=LISTWISE. \* Adjusted Weight for Two Waves. GET SAS DATA='P:\ASDA 2\Data sets\HRS 2012\HRS 2006 2012 Longitudinal File\adj wgt 2waves.sas7bdat'. DATASET NAME DataSet1 WINDOW=FRONT. \* Analysis Preparation Wizard. CSPLAN ANALYSIS /PLAN FILE='P:\ASDA 2\Data sets\HRS 2012\HRS 2006\_2012 Longitudinal File\hrs\_adj\_kwgt2.csaplan' /PLANVARS ANALYSISWEIGHT=adj\_KWGTR /SRSESTIMATOR TYPE=WOR /PRINT PLAN /DESIGN STRATA=STRATUM CLUSTER=SECU /ESTIMATOR TYPE=WR. \* Complex Samples Descriptives. CSDESCRIPTIVES /PLAN FILE='P:\ASDA 2\Data sets\HRS 2012\HRS 2006\_2012 Longitudinal File\hrs\_adj\_kwgt2.csaplan' /SUMMARY VARIABLES=incdiff\_06\_10 /SUBPOP TABLE=KFINR DISPLAY=LAYERED /MEAN /STATISTICS SE CIN COUNT DEFF /MISSING SCOPE=LISTWISE. \* Calibration Method for Two Waves. GET SAS DATA='P:\ASDA 2\Data sets\HRS 2012\HRS 2006 2012 Longitudinal File\calibration 2waves.sas7bdat'. DATASET NAME DataSet1 WINDOW=FRONT. \* Analysis Preparation Wizard. CSPLAN ANALYSIS /PLAN FILE='P:\ASDA 2\Data sets\HRS 2012\HRS 2006\_2012 Longitudinal File\hrs\_calibration\_2waves.csaplan' /PLANVARS ANALYSISWEIGHT=KWGTR\_cal /SRSESTIMATOR TYPE=WOR /PRINT PLAN /DESIGN STRATA=STRATUM CLUSTER=SECU /ESTIMATOR TYPE=WR. \* Complex Samples Descriptives. CSDESCRIPTIVES /PLAN FILE='P:\ASDA 2\Data sets\HRS 2012\HRS 2006\_2012 Longitudinal File\hrs\_calibration\_2waves.csaplan' /SUMMARY VARIABLES=incdiff\_06\_10 /SUBPOP TABLE=KFINR DISPLAY=LAYERED /MEAN /STATISTICS SE CIN COUNT DEFF /MISSING SCOPE=LISTWISE.

\*\*\*\*\*\*\*\*\*\*\*\*\*\*\*\*\*\*\*\*\*\*\*\*\*\*\*\*\*\*\*\*\*\*\*\*\*\*\*\*\*\*\*\*\*\*\*\*\*\*\*\*\*\*\*\*\*\*\*\*\*\*\*\*\*\*\*\*\*\*\*\*\*\*\*\*\*\*\*\*\*\*\*\*\*\*\*\*\*\*\*\*\*\*\*\*\*\*\*\*\*\*\*\*\*\*\*\*\*\*\*\* \* 4 Waves of HRS data. \* Weighted Multilevel Model. GET SAS DATA='P:\ASDA 2\Data sets\HRS 2012\HRS 2006 2012 Longitudinal File\wgt multilevel 3pwaves.sas7bdat'. DATASET NAME DataSet1 WINDOW=FRONT. compute revgender=3 - gender. compute revstratum=57- stratum. \* Notes on this model: Approximate weighted multilevel model with mixed linear model with stratum as model predictor, SPSS does not allow use of different weights for multiple levels in CS Commands Model is modified to include random effects and level1 weight but no robust SE or level 2 weights in SPSS due to lack of ability to handle these features This model serves as a demonstration of an approximation and is not strictly correct. MIXED ln\_inc BY REVGENDER REVSTRATUM WITH yrssince06 yrs06sq /CRITERIA=CIN(95) MXITER(100) MXSTEP(10) SCORING(1) SINGULAR(0.000000000001) HCONVERGE(0, ABSOLUTE) LCONVERGE(0, ABSOLUTE) PCONVERGE(0.000001, ABSOLUTE) /FIXED YRSSINCE06 REVGENDER YRSSINCE06\*REVGENDER YRS06SQ YRS06SQ\*REVGENDER REVSTRATUM /RANDOM YRSSINCE06 YRS06SQ /METHOD=REML /PRINT=SOLUTION /REGWGT=level1wgt. \* Veiga et al. (2014) not available in SPSS CS Commands. \* Weighted GEE. GET SAS DATA='P:\ASDA 2\Data sets\HRS 2012\HRS 2006 2012 Longitudinal File\wgt gee 3pwaves.sas7bdat'. DATASET NAME DataSet1 WINDOW=FRONT. compute revgender=3 - gender. compute revstratum=57- stratum. \* Model results are very close to those from Stata, GENLIN allows Robust SE and STRATUM variable used as model predictor. \* Generalized Estimating Equations. GENLIN ln\_inc BY revgender revstratum (ORDER=ASCENDING) WITH yrssince06 yrs06sq /MODEL yrssince06 revgender yrs06sq yrssince06\*revgender yrs06sq\*revgender revstratum INTERCEPT=YES SCALEWEIGHT=casewt DISTRIBUTION=NORMAL LINK=IDENTITY /CRITERIA SCALE=MLE PCONVERGE=1E-006(ABSOLUTE) SINGULAR=1E-012 ANALYSISTYPE=3(WALD) CILEVEL=95 LIKELIHOOD=FULL /REPEATED SUBJECT=newid\_num SORT=YES CORRTYPE=EXCHANGEABLE ADJUSTCORR=YES COVB=ROBUST /MISSING CLASSMISSING=EXCLUDE /PRINT CPS DESCRIPTIVES MODELINFO FIT SUMMARY SOLUTION. \* Export Output. OUTPUT EXPORT /CONTENTS EXPORT=ALL LAYERS=PRINTSETTING MODELVIEWS=PRINTSETTING /DOC DOCUMENTFILE='P:\ASDA 2\Analysis Example Replication\SPSS\Analysis Example Replication '+ 'SPSS C11.doc' NOTESCAPTIONS=YES WIDETABLES=WRAP PAGEBREAKS=YES PAGESIZE=INCHES(8.5, 11.0) TOPMARGIN=INCHES(1.0) BOTTOMMARGIN=INCHES(1.0) LEFTMARGIN=INCHES(.5) RIGHTMARGIN=INCHES(.5).

#### **OUTPUT ASDA2 ANALYSIS EXAMPLE REPLICATION SPSS C11**

```
****************************************************************************************************************
* Single Wave Analyses.
* Complete Case for Single Wave.
GET
 SAS DATA='P:\ASDA 2\Data sets\HRS 2012\HRS 2006 2012 Longitudinal File\cc 1wave.sas7bdat'.
DATASET NAME DataSet1 WINDOW=FRONT.
* Analysis Preparation Wizard.
CSPLAN ANALYSIS
   /PLAN FILE='P:\ASDA 2\Data sets\HRS 2012\HRS 2006_2012 Longitudinal File\hrs_kwgt.csaplan'
   /PLANVARS ANALYSISWEIGHT=KWGTR
  /SRSESTIMATOR TYPE=WOR
  /PRINT PLAN
   /DESIGN STRATA=STRATUM CLUSTER=SECU
   /ESTIMATOR TYPE=WR.
```
## **Complex Samples: Plan**

**Summary**

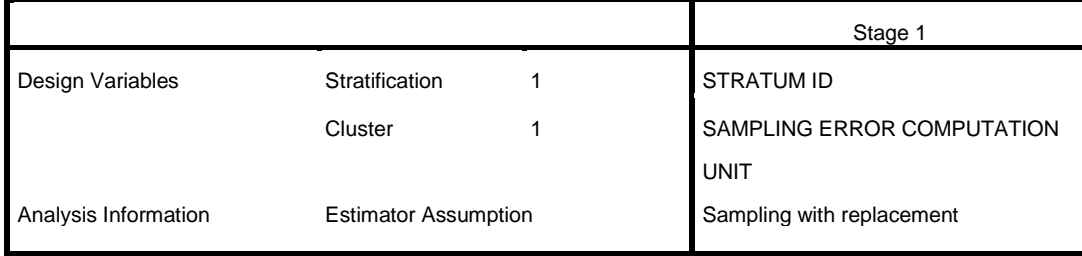

Plan File: P:\ASDA 2\Data sets\HRS 2012\HRS 2006\_2012 Longitudinal File\hrs\_kwgt.csaplan

Weight Variable: 2006 WEIGHT: RESPONDENT LEVEL

SRS Estimator: Sampling without replacement

```
* Complex Samples Descriptives.
CSDESCRIPTIVES
   /PLAN FILE='P:\ASDA 2\Data sets\HRS 2012\HRS 2006_2012 Longitudinal File\hrs_kwgt.csaplan'
   /SUMMARY VARIABLES=ln_inc08
   /SUBPOP TABLE=KFINR DISPLAY=LAYERED
   /MEAN
   /STATISTICS SE CIN COUNT DEFF
   /MISSING SCOPE=LISTWISE.
```
### **Complex Samples: Descriptives**

### **Univariate Statistics**

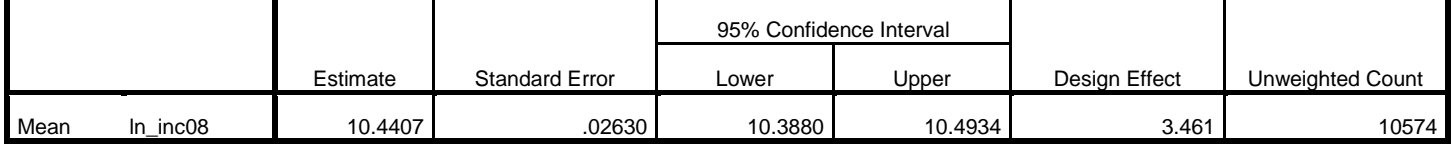

# **Subpopulation Descriptives**

**Univariate Statistics**

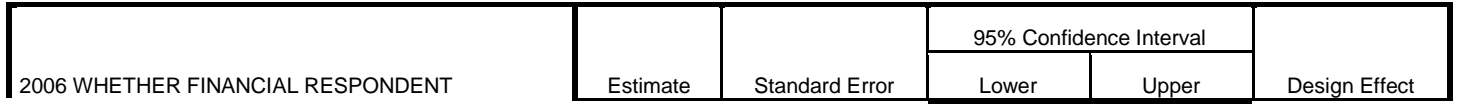

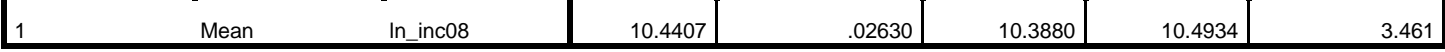

### **Univariate Statistics**

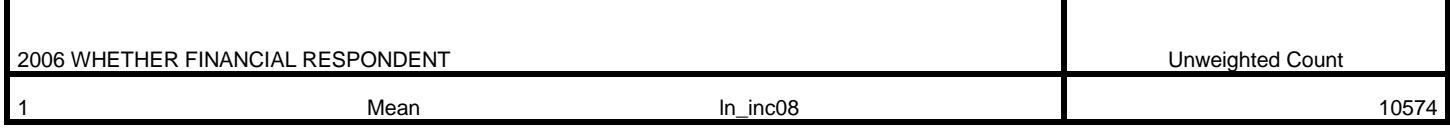

compute mean=exp(10.4407). compute upci=exp(10.3880). compute lowci=exp(10.4934). execute.

DESCRIPTIVES VARIABLES=mean upci lowci /STATISTICS=DEFAULT.

# **Descriptives**

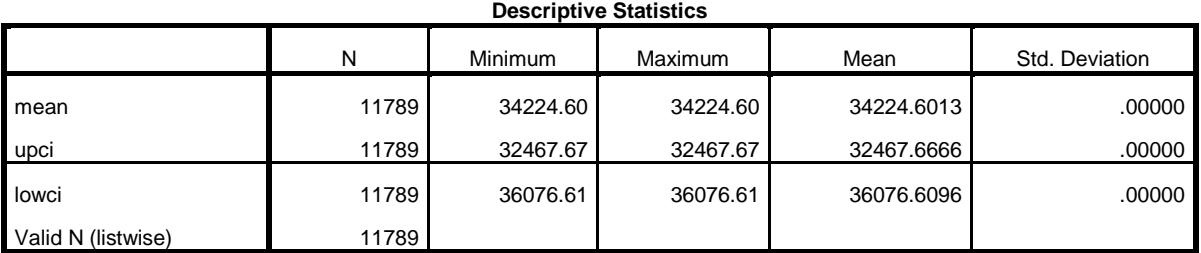

\* Adjusted Weight for Single Wave. GET SAS DATA='P:\ASDA 2\Data sets\HRS 2012\HRS 2006 2012 Longitudinal File\adj wgt 1wave.sas7bdat'. Warning # 7251. Command name: GET SAS One or more variable names were changed to satisfy the SPSS Statistics rules for names. DATASET NAME DataSet1 WINDOW=FRONT. \* Analysis Preparation Wizard. CSPLAN ANALYSIS /PLAN FILE='P:\ASDA 2\Data sets\HRS 2012\HRS 2006\_2012 Longitudinal File\hrs\_adj\_kwgt.csaplan' /PLANVARS ANALYSISWEIGHT=adj\_KWGTR /SRSESTIMATOR TYPE=WOR /PRINT PLAN /DESIGN STRATA=STRATUM CLUSTER=SECU /ESTIMATOR TYPE=WR.

### **Complex Samples: Plan**

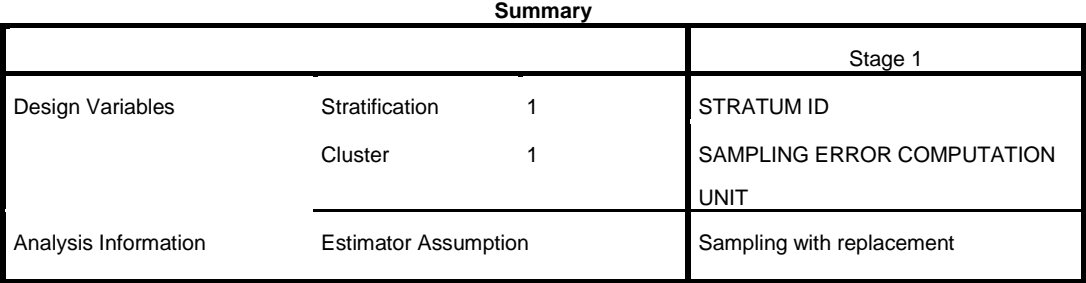

Plan File: P:\ASDA 2\Data sets\HRS 2012\HRS 2006\_2012 Longitudinal File\hrs\_adj\_kwgt.csaplan

### Weight Variable: adj\_kwgtr

### SRS Estimator: Sampling without replacement

```
* Complex Samples Descriptives.
CSDESCRIPTIVES
   /PLAN FILE='P:\ASDA 2\Data sets\HRS 2012\HRS 2006_2012 Longitudinal File\hrs_adj_kwgt.csaplan'
   /SUMMARY VARIABLES=ln_inc08
   /SUBPOP TABLE=KFINR DISPLAY=LAYERED
   /MEAN
  /STATISTICS SE CIN COUNT DEFF
   /MISSING SCOPE=LISTWISE.
```
### **Complex Samples: Descriptives**

### **Univariate Statistics**

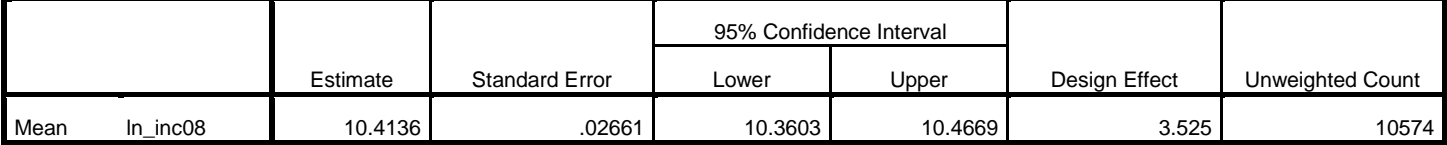

# **Subpopulation Descriptives**

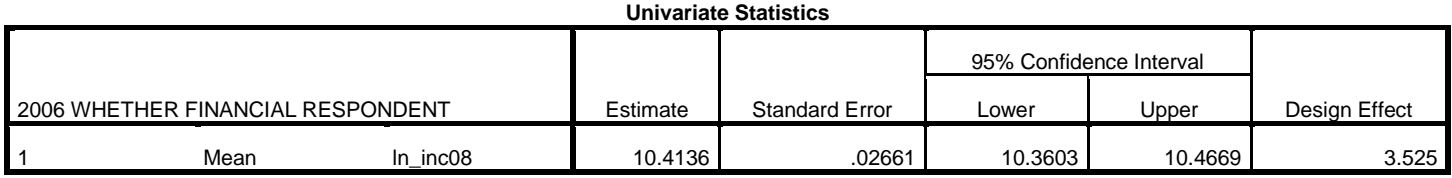

### **Univariate Statistics**

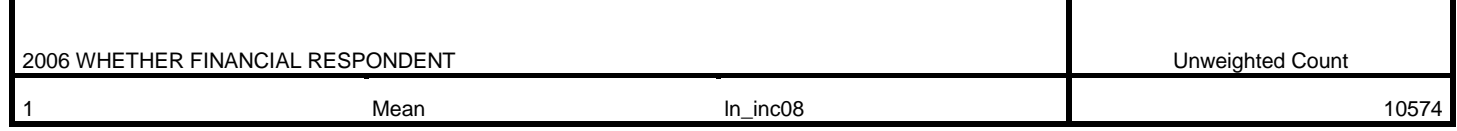

compute mean1=exp(10.4136). compute upci1=exp(10.3603). compute lowci1=exp(10.4669). execute.

DESCRIPTIVES VARIABLES=mean1 upci1 lowci1 /STATISTICS=DEFAULT.

### **Descriptives**

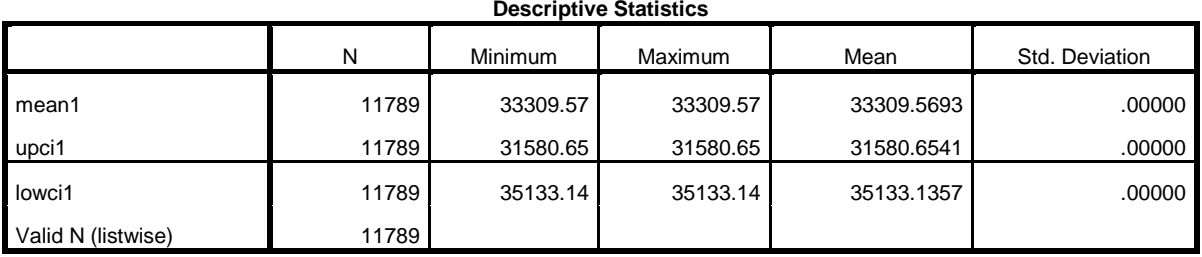

\* Note: Multiple Imputation using Sequential Regression or Equivalent and Analysis of MI Data Sets NOT AVAILABLE in CS Commands.

\* Note: MI using Selection Model NOT AVAILABLE in CS Commands.

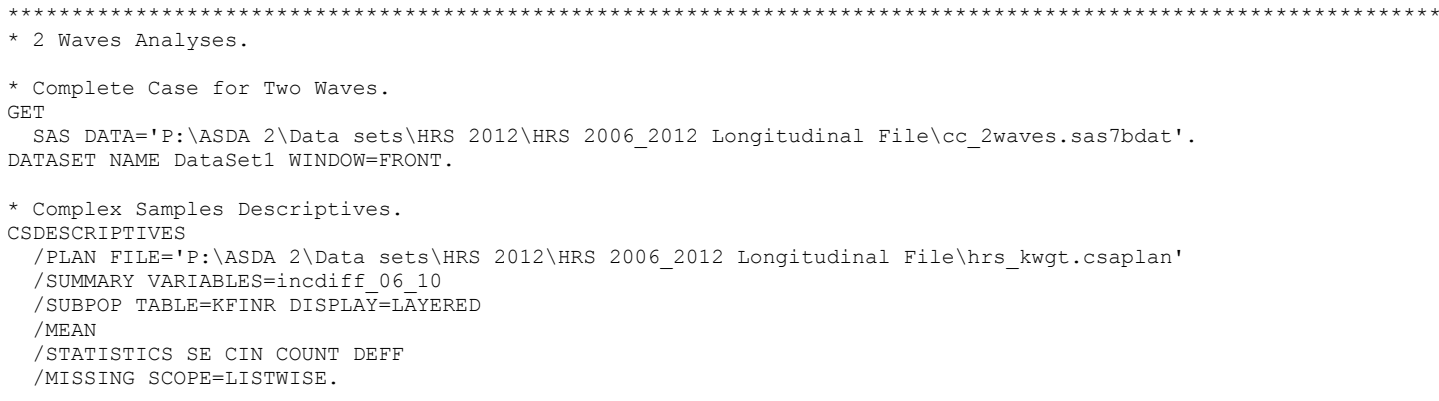

# **Complex Samples: Descriptives**

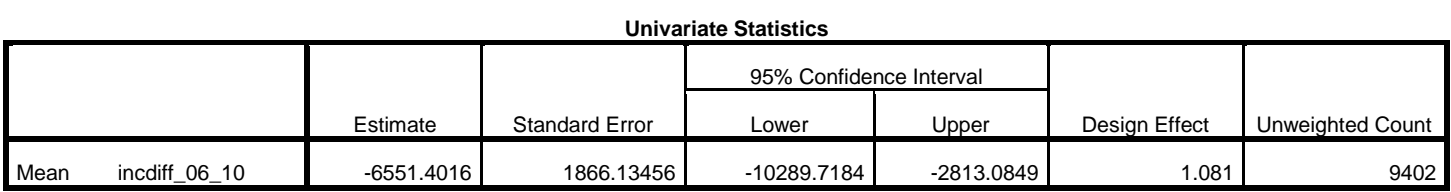

**Subpopulation Descriptives**

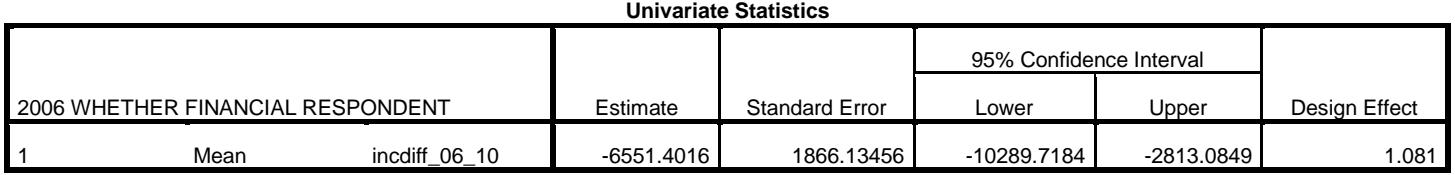

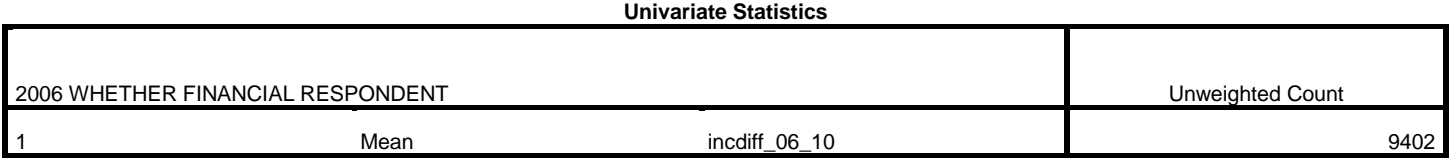

\* Adjusted Weight for Two Waves. GET SAS DATA='P:\ASDA 2\Data sets\HRS 2012\HRS 2006 2012 Longitudinal File\adj wgt 2waves.sas7bdat'. Warning # 7251. Command name: GET SAS One or more variable names were changed to satisfy the SPSS Statistics rules for names. \* Analysis Preparation Wizard. CSPLAN ANALYSIS /PLAN FILE='P:\ASDA 2\Data sets\HRS 2012\HRS 2006\_2012 Longitudinal File\hrs\_adj\_kwgt2.csaplan' /PLANVARS ANALYSISWEIGHT=adj\_KWGTR /SRSESTIMATOR TYPE=WOR /PRINT PLAN /DESIGN STRATA=STRATUM CLUSTER=SECU /ESTIMATOR TYPE=WR. \* Complex Samples Descriptives. CSDESCRIPTIVES /PLAN FILE='P:\ASDA 2\Data sets\HRS 2012\HRS 2006\_2012 Longitudinal File\hrs\_adj\_kwgt2.csaplan' /SUMMARY VARIABLES=incdiff\_06\_10 /SUBPOP TABLE=KFINR DISPLAY=LAYERED /MEAN /STATISTICS SE CIN COUNT DEFF /MISSING SCOPE=LISTWISE.

### **Complex Samples: Descriptives**

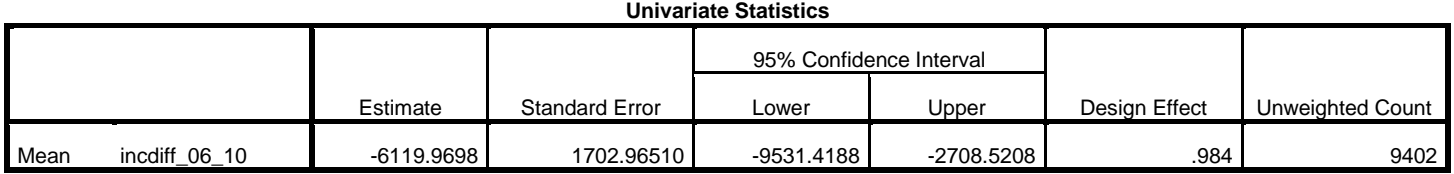

**Subpopulation Descriptives**

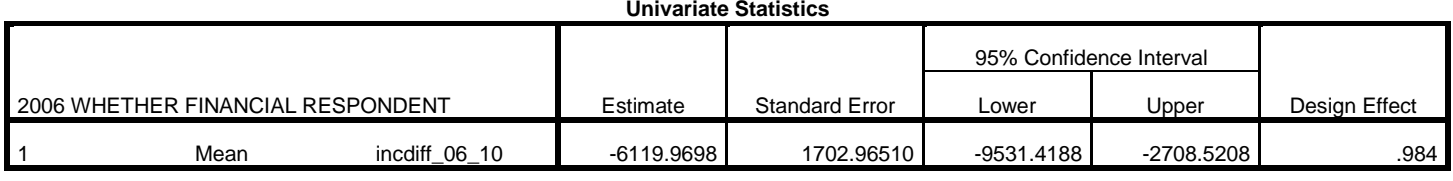

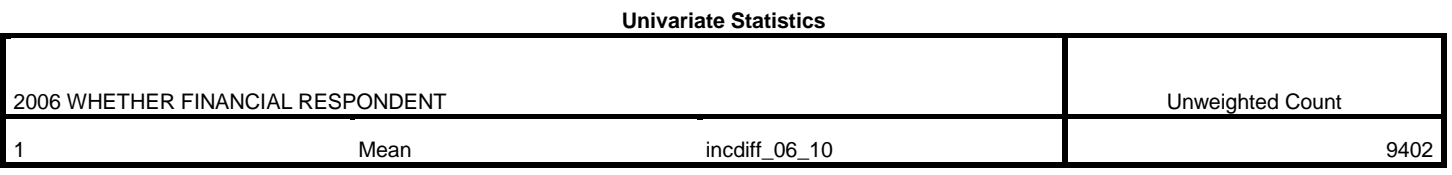

\* Calibration Method for Two Waves. GET SAS DATA='P:\ASDA 2\Data sets\HRS 2012\HRS 2006\_2012 Longitudinal File\calibration\_2waves.sas7bdat'. Warning # 7251. Command name: GET SAS One or more variable names were changed to satisfy the SPSS Statistics rules for names. DATASET NAME DataSet1 WINDOW=FRONT. \* Analysis Preparation Wizard. CSPLAN ANALYSIS /PLAN FILE='P:\ASDA 2\Data sets\HRS 2012\HRS 2006\_2012 Longitudinal File\hrs\_calibration\_2waves.csaplan' /PLANVARS ANALYSISWEIGHT=KWGTR\_cal /SRSESTIMATOR TYPE=WOR /PRINT PLAN /DESIGN STRATA=STRATUM CLUSTER=SECU /ESTIMATOR TYPE=WR. \* Complex Samples Descriptives. CSDESCRIPTIVES /PLAN FILE='P:\ASDA 2\Data sets\HRS 2012\HRS 2006\_2012 Longitudinal File\hrs\_calibration\_2waves.csaplan' /SUMMARY VARIABLES=incdiff\_06\_10 /SUBPOP TABLE=KFINR DISPLAY=LAYERED /MEAN /STATISTICS SE CIN COUNT DEFF /MISSING SCOPE=LISTWISE.

# **Complex Samples: Descriptives**

# **Univariate Statistics**

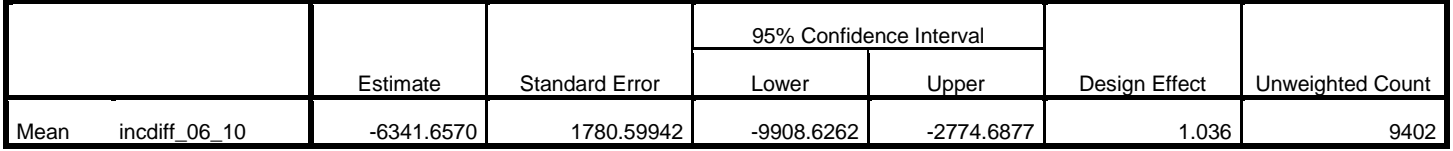

### **Subpopulation Descriptives**

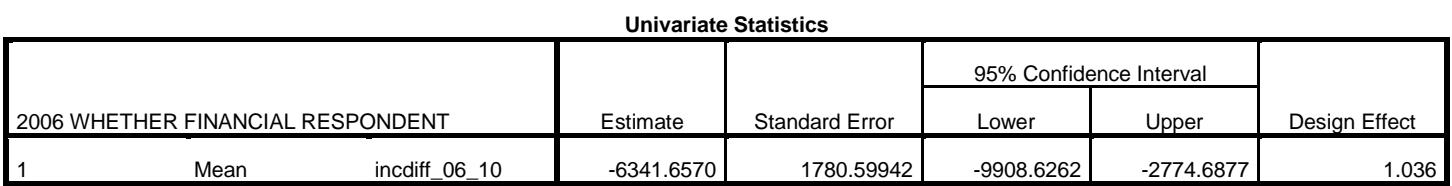

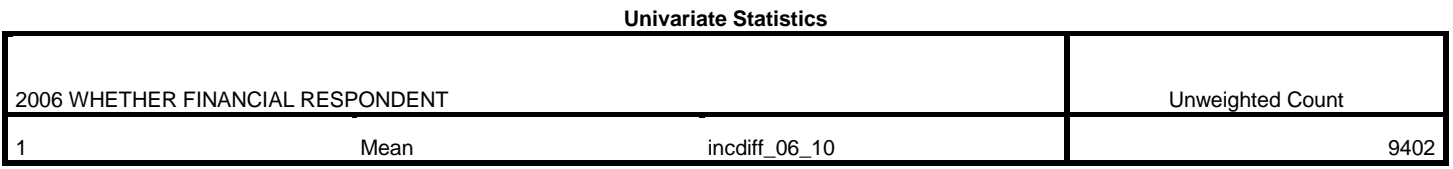

\*\*\*\*\*\*\*\*\*\*\*\*\*\*\*\*\*\*\*\*\*\*\*\*\*\*\*\*\*\*\*\*\*\*\*\*\*\*\*\*\*\*\*\*\*\*\*\*\*\*\*\*\*\*\*\*\*\*\*\*\*\*\*\*\*\*\*\*\*\*\*\*\*\*\*\*\*\*\*\*\*\*\*\*\*\*\*\*\*\*\*\*\*\*\*\*\*\*\*\*\*\*\*\*\*\*\*\*\*\*\*\* \* 4 Waves of HRS data. \* Weighted Multilevel Model. GET SAS DATA='P:\ASDA 2\Data sets\HRS 2012\HRS 2006 2012 Longitudinal File\wgt multilevel 3pwaves.sas7bdat'. DATASET NAME DataSet1 WINDOW=FRONT. compute revgender=3 - gender. compute revstratum=57- stratum. \* Notes on this model: Approximate weighted multilevel model with mixed linear model with stratum as model predictor, SPSS does not allow use of different weights for multiple levels in CS Commands Model is modified to include random effects and level1 weight but no robust SE or level 2 weights in SPSS due to lack of ability to handle these features This model serves as a demonstration of an approximation and is not strictly correct. MIXED ln\_inc BY REVGENDER REVSTRATUM WITH yrssince06 yrs06sq /CRITERIA=CIN(95) MXITER(100) MXSTEP(10) SCORING(1) SINGULAR(0.000000000001) HCONVERGE(0, ABSOLUTE) LCONVERGE(0, ABSOLUTE) PCONVERGE(0.000001, ABSOLUTE) /FIXED YRSSINCE06 REVGENDER YRSSINCE06\*REVGENDER YRS06SQ YRS06SQ\*REVGENDER REVSTRATUM /RANDOM YRSSINCE06 YRS06SQ /METHOD=REML /PRINT=SOLUTION /REGWGT=level1wgt.

#### **Mixed Model Analysis**

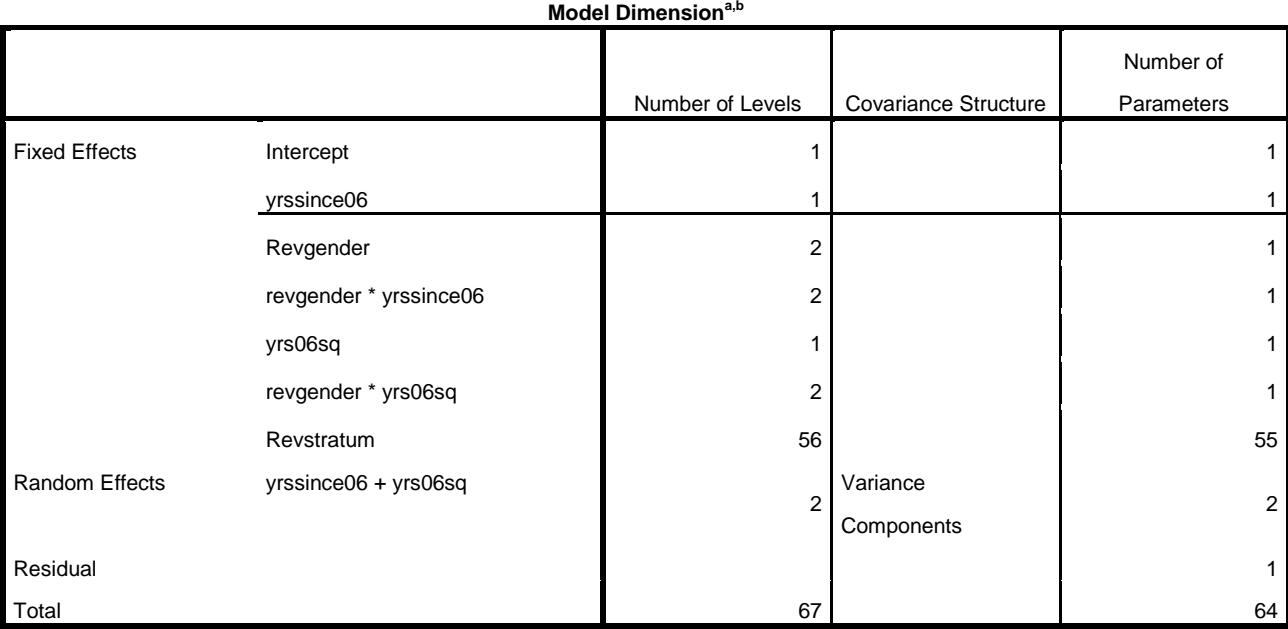

a. Dependent Variable: ln\_inc.

b. Residual is weighted by level1wgt.

# **Information Criteriaa,b**

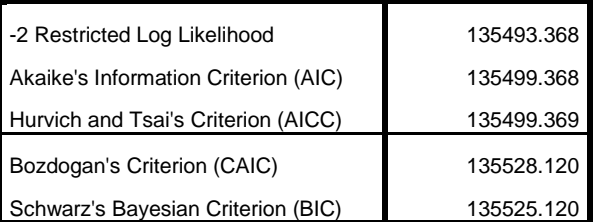

The information criteria are displayed in smaller-is-better form.<sup>a,b</sup>

a. Dependent Variable: ln\_inc.

b. Residual is weighted by level1wgt.

# **Fixed Effects**

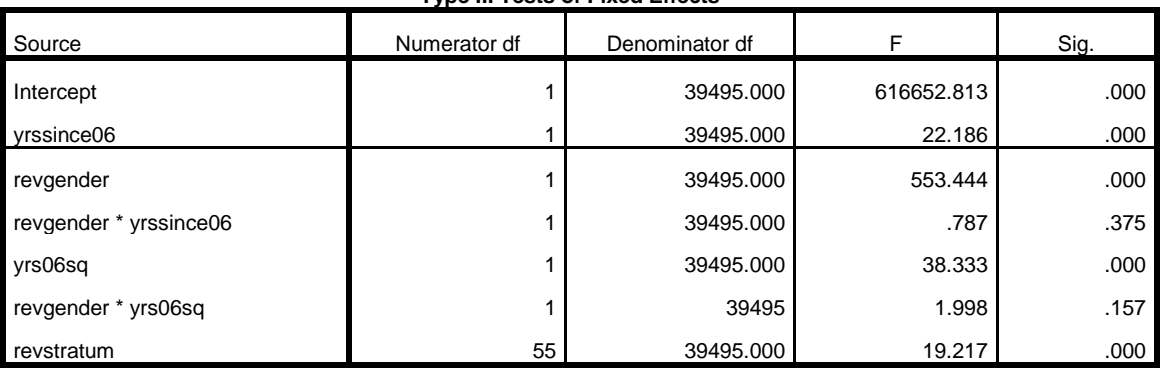

# **Type III Tests of Fixed Effectsa,b**

a. Dependent Variable: ln\_inc.

b. Residual is weighted by level1wgt.

**Estimates of Fixed Effectsa,b**

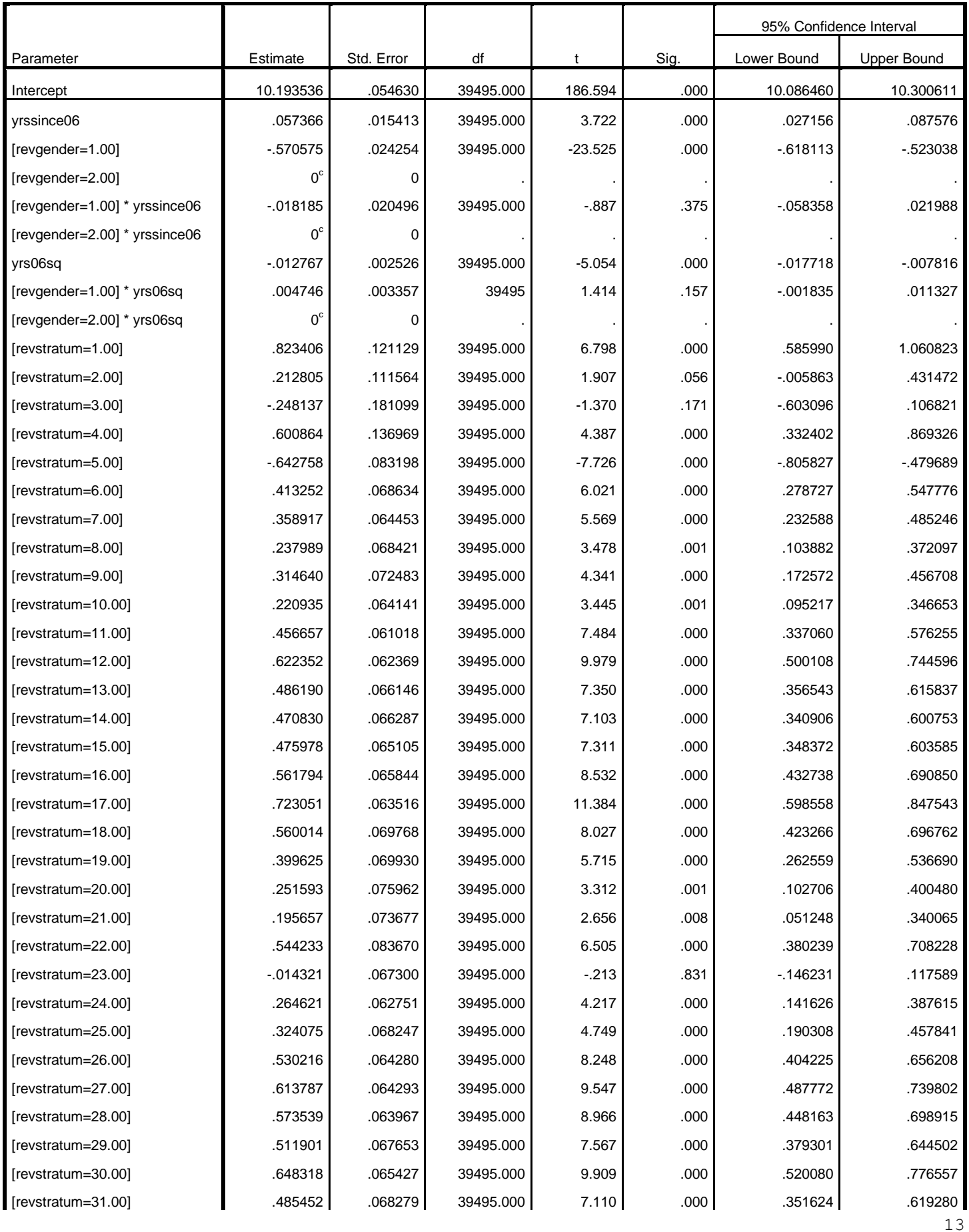

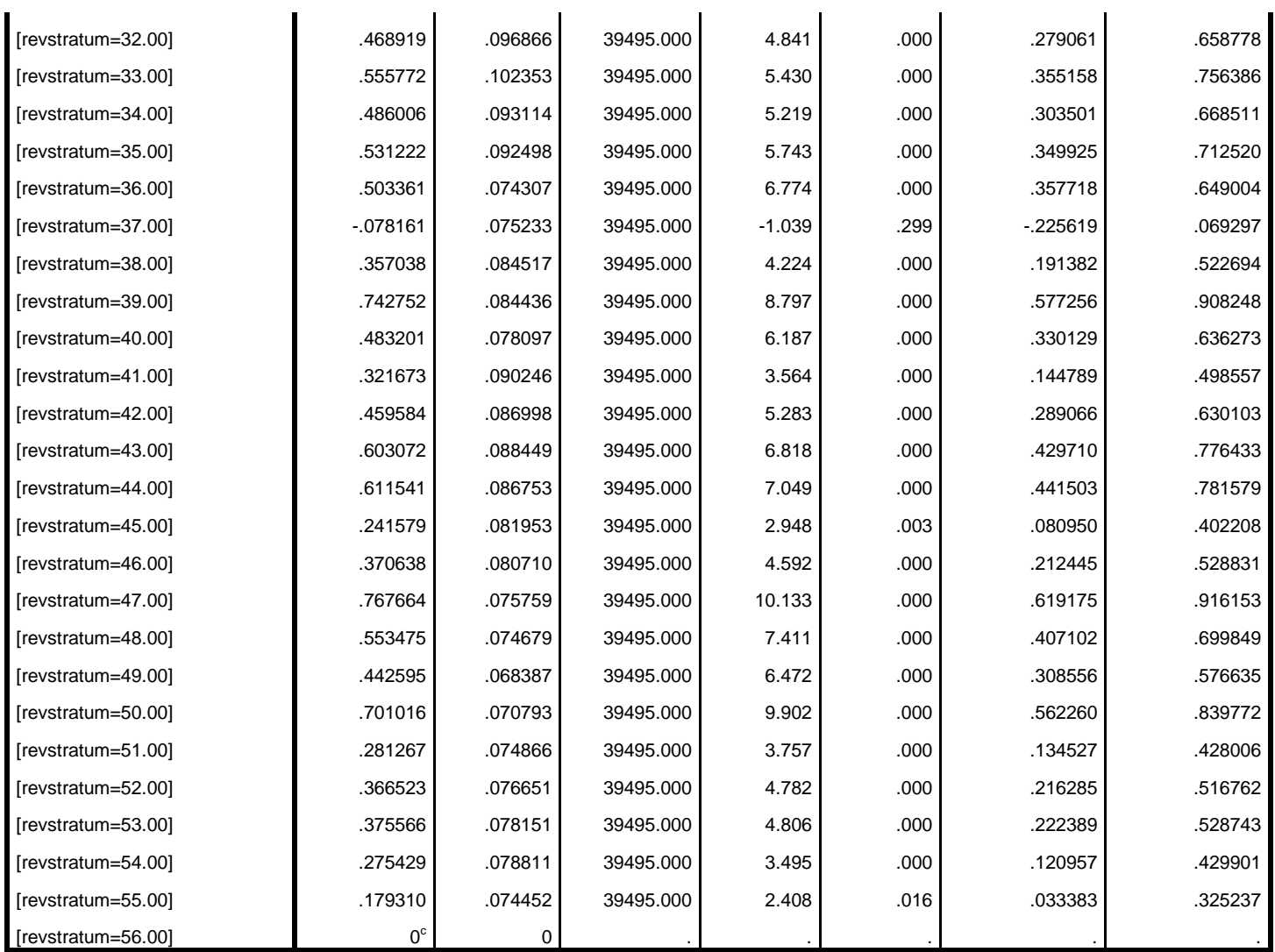

l.

l.

 $\mathbf{r}$ 

a. Dependent Variable: ln\_inc.

b. Residual is weighted by level1wgt.

c. This parameter is set to zero because it is redundant.

# **Covariance Parameters**

# **Estimates of Covariance Parametersa,b**

L.

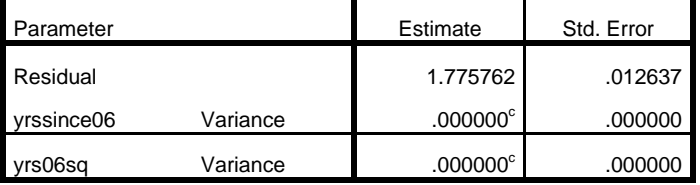

a. Dependent Variable: ln\_inc.

b. Residual is weighted by level1wgt.

c. This covariance parameter is redundant.

L.

\* Veiga et al. (2014) not available in SPSS CS Commands.

\* Weighted GEE. GET SAS DATA='P:\ASDA 2\Data sets\HRS 2012\HRS 2006 2012 Longitudinal File\wgt gee 3pwaves.sas7bdat'. DATASET NAME DataSet1 WINDOW=FRONT. compute revgender=3 - gender. compute revstratum=57- stratum. \* Model results are very close to those from Stata, GENLIN allows Robust SE and STRATUM variable used as model predictor. \* Generalized Estimating Equations. GENLIN ln\_inc BY revgender revstratum (ORDER=ASCENDING) WITH yrssince06 yrs06sq /MODEL yrssince06 revgender yrs06sq yrssince06\*revgender yrs06sq\*revgender revstratum INTERCEPT=YES SCALEWEIGHT=casewt DISTRIBUTION=NORMAL LINK=IDENTITY /CRITERIA SCALE=MLE PCONVERGE=1E-006(ABSOLUTE) SINGULAR=1E-012 ANALYSISTYPE=3(WALD) CILEVEL=95 LIKELIHOOD=FULL /REPEATED SUBJECT=newid\_num SORT=YES CORRTYPE=EXCHANGEABLE ADJUSTCORR=YES COVB=ROBUST /MISSING CLASSMISSING=EXCLUDE

/PRINT CPS DESCRIPTIVES MODELINFO FIT SUMMARY SOLUTION.

## **Generalized Linear Models**

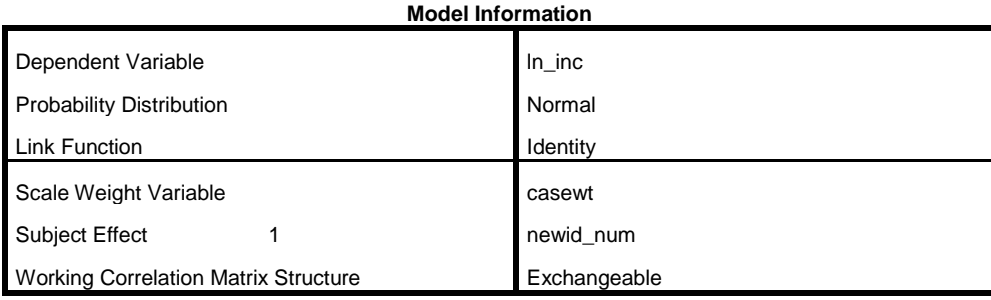

### **Case Processing Summary**

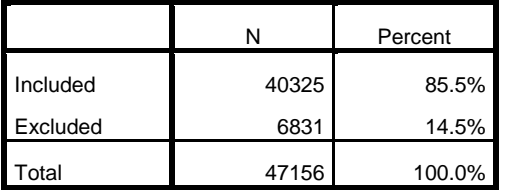

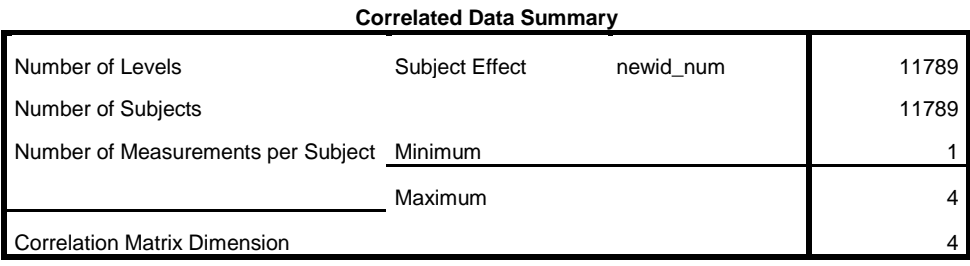

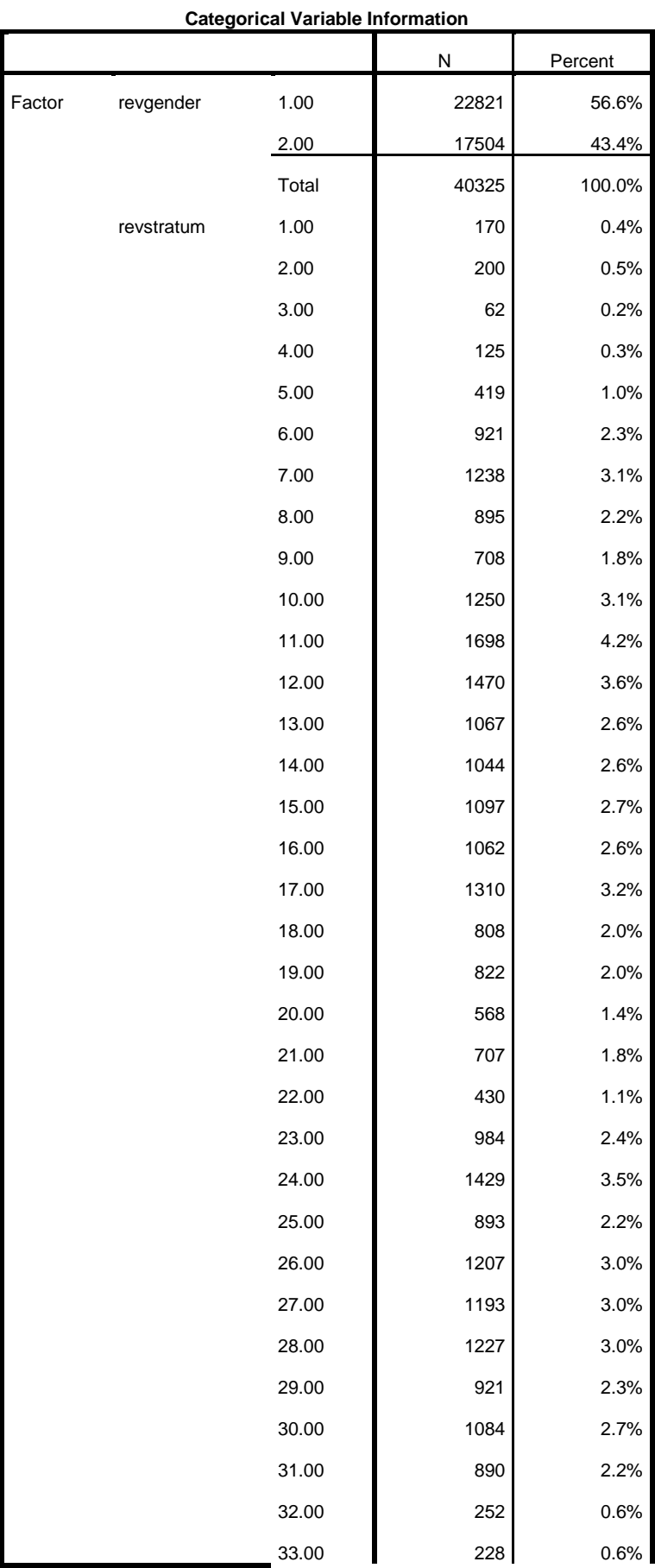

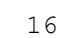

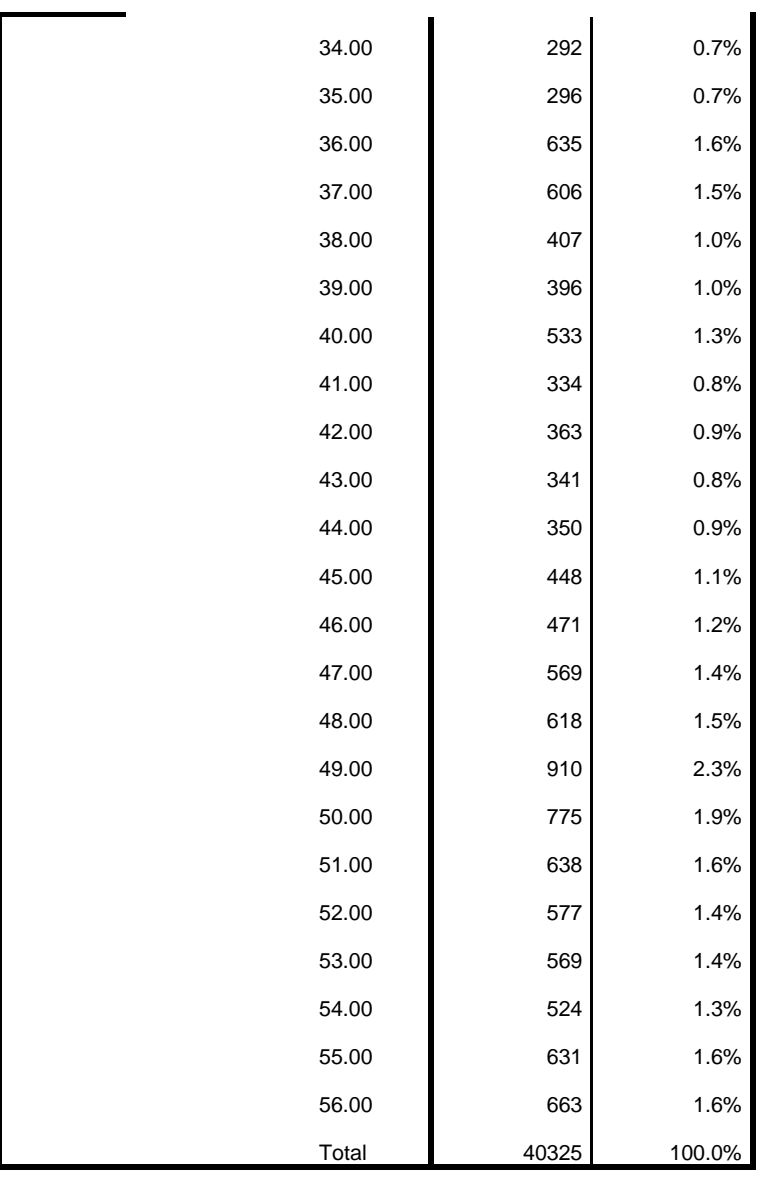

# **Continuous Variable Information**

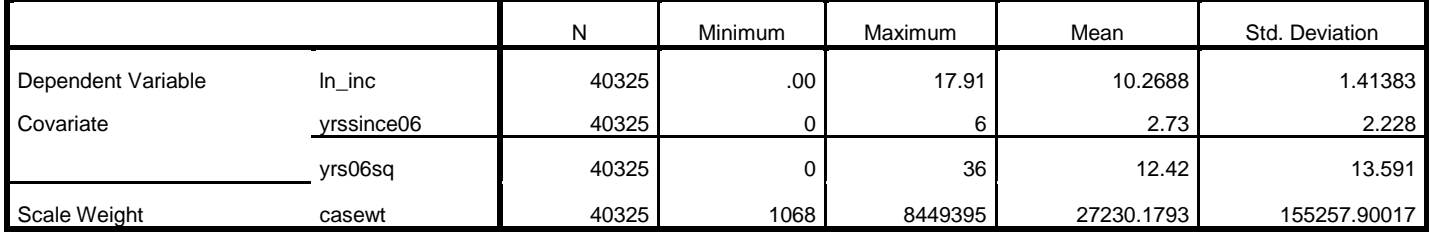

**Goodness of Fit<sup>a</sup>**

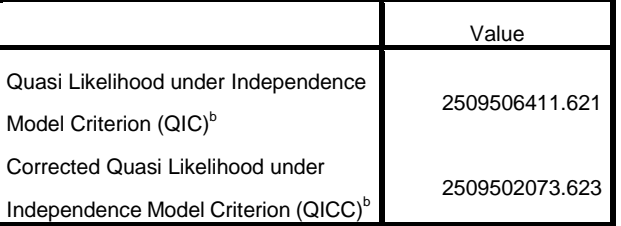

Dependent Variable: ln\_inc

Model: (Intercept), yrssince06, revgender, yrs06sq, revgender \*

yrssince06, revgender \* yrs06sq, revstratum<sup>a</sup>

a. Information criteria are in smaller-is-better form.

b. Computed using the full log quasi-likelihood function.

**Tests of Model Effects**

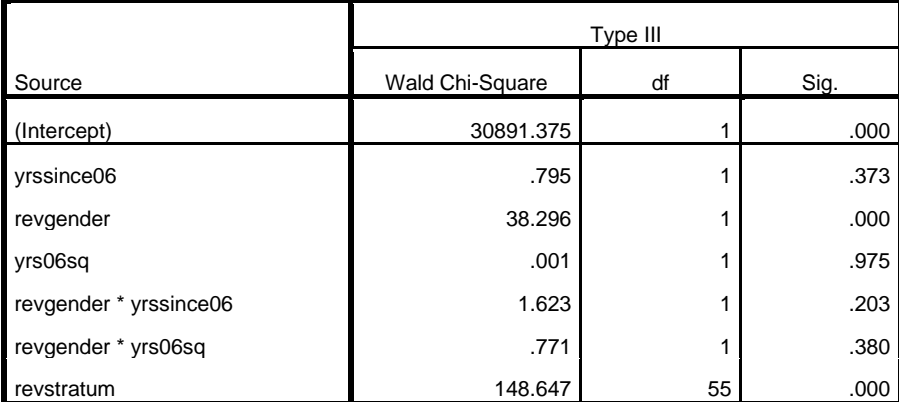

Dependent Variable: ln\_inc

Model: (Intercept), yrssince06, revgender, yrs06sq, revgender \* yrssince06, revgender \*

yrs06sq, revstratum

**Parameter Estimates**

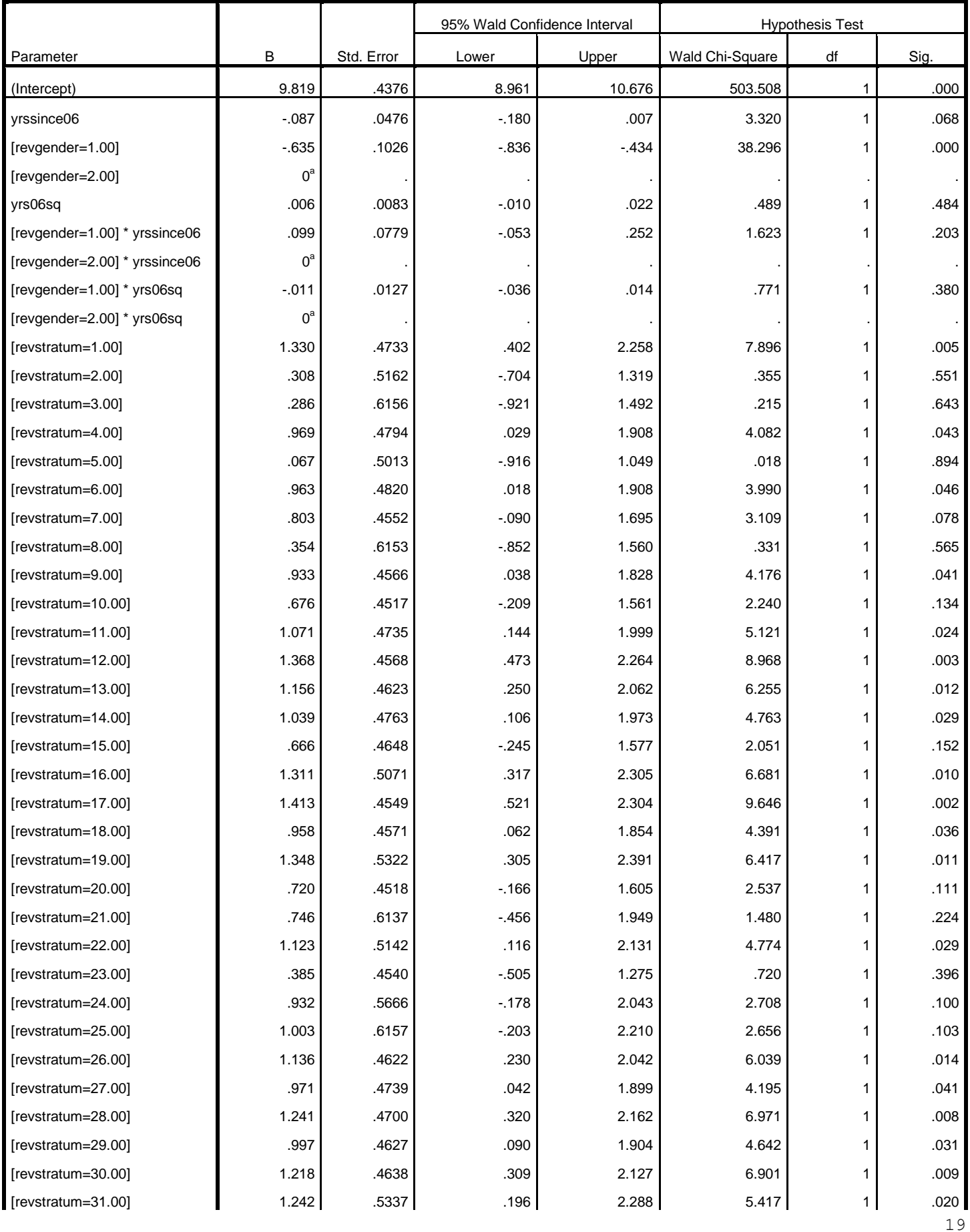

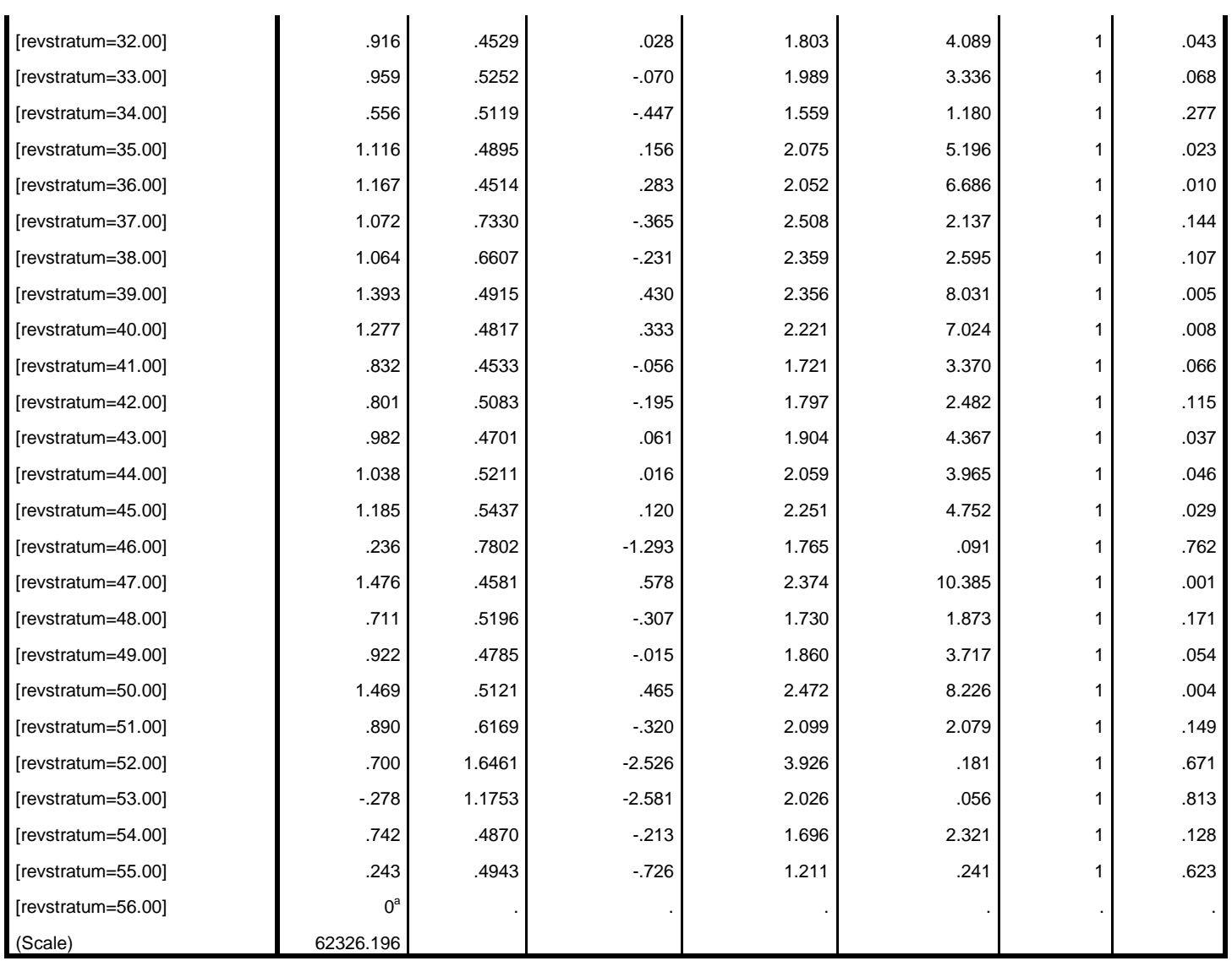

Dependent Variable: ln\_inc

Model: (Intercept), yrssince06, revgender, yrs06sq, revgender \* yrssince06, revgender \* yrs06sq, revstratum

a. Set to zero because this parameter is redundant.

\* Export Output. OUTPUT EXPORT /CONTENTS EXPORT=ALL LAYERS=PRINTSETTING MODELVIEWS=PRINTSETTING /DOC DOCUMENTFILE='P:\ASDA 2\Analysis Example Replication\SPSS\Analysis Example Replication '+ 'SPSS C11.doc' NOTESCAPTIONS=YES WIDETABLES=WRAP PAGEBREAKS=YES PAGESIZE=INCHES(8.5, 11.0) TOPMARGIN=INCHES(1.0) BOTTOMMARGIN=INCHES(1.0)